$<<$  and  $>>$ 

, tushu007.com

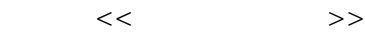

- 13 ISBN 9787113095857
- 10 ISBN 7113095852

出版时间:2009-1

 $(2009-01)$ 

页数:222

PDF

更多资源请访问:http://www.tushu007.com

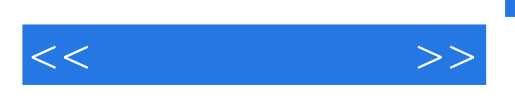

 $8<sub>8</sub>$ 

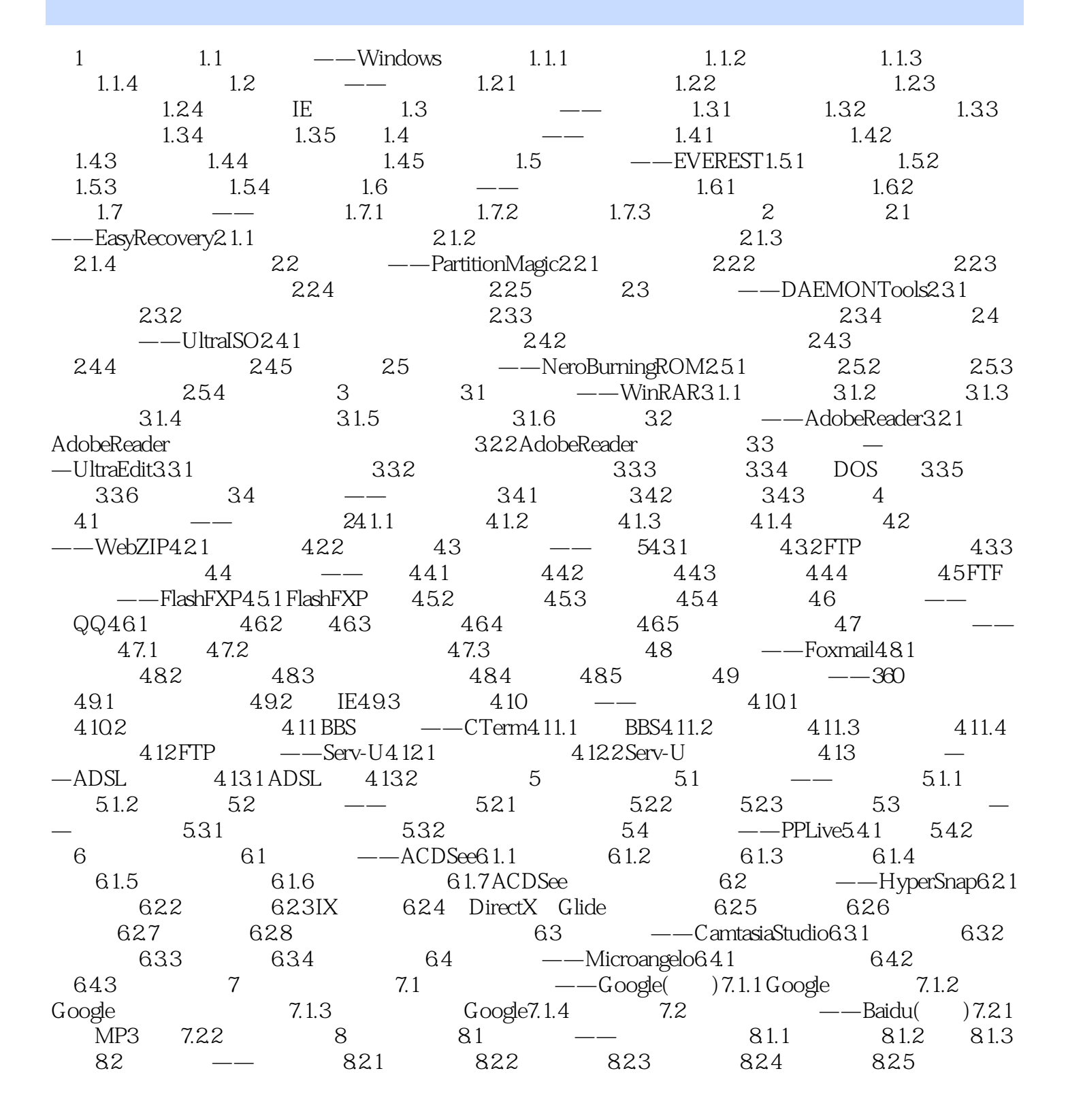

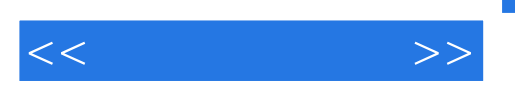

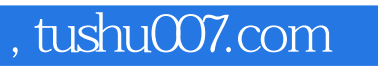

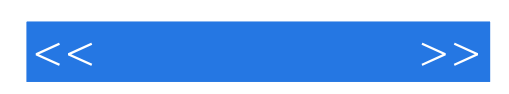

本站所提供下载的PDF图书仅提供预览和简介,请支持正版图书。

更多资源请访问:http://www.tushu007.com